## **Enigma +ключ Activation Code Скачать бесплатно X64**

Enigma — это мощный аудиоредактор и конвертер, который позволит вам обрабатывать, редактировать и улучшать ваши аудиофайлы. Enigma позволяет вырезать и кадрировать, изменять громкость, менять частоту и т. д. Кроме того, вы можете конвертировать PCM в WAV, WAV в PCM, MIDI в WAV, WAV в MIDI, MP3 в WAV, WAV в MP3, FLAC в WAV, WAV в FLAC, FLAC в MP3, AAC в WAV, AAC в MP3, OGG в WAV, OGG в MP3, RealMedia в WAV, RealMedia в MP3, Vorbis в WAV, Vorbis в MP3, AAC в Vorbis, MP3 в Vorbis, AMR в WAV, AMR в MP3, без потерь в WAV, без потерь в MP3 и т. д. Кроме того, программа позволяет объединять аудиофайлы в один файл, добавлять вступление или концовку к любому файлу, добавлять метаданные, такие как название, исполнитель, альбом, дорожка и т. д. Если вы хотите конвертировать аудиодорожки, эта программа станет идеальным инструмент для вас. В бесплатной версии Enigma есть ограничения, которые затрудняют правильное использование программы. Чтобы сделать этот конвертер более полезным, вам следует обновить его до полной версии и использовать его основные функции. Torrent — это бесплатное мультимедийное приложение с открытым исходным кодом для Windows. На самом деле это «bittorrent-клиент» для Windows, который обеспечивает прямой доступ к протоколу обмена файлами BitTorrent. Torrent предлагает простой интерфейс, который позволяет вам загружать и загружать файлы с ваших пиров. Приложение совместимо как с протоколом Transmission, так и с протоколом BitTorrent. Он имеет встроенный веб-браузер для навигации и выбора файла, который вы хотите загрузить. Помимо этого, вы можете редактировать текстовые файлы, устанавливать ограничения на загрузку и выгрузку, обмениваться файлами с друзьями по электронной почте, протоколам обмена мгновенными сообщениями или P2P, заменять локальные файлы внешними и т. д. Torrent — это бесплатное мультимедийное приложение с открытым исходным кодом для Windows, которое на самом деле было разработано для работы с протоколом BitTorrent. Вы можете скачивать файлы со своих пиров, используя интерфейс этого приложения. В бесплатной версии ограничений нет, но наши тесты показали, что эта программа не потребляет много системных ресурсов и достаточно проста в настройке. Enigma — это мощный аудиоредактор и конвертер, который позволит вам вырезать, обрезать, изменять

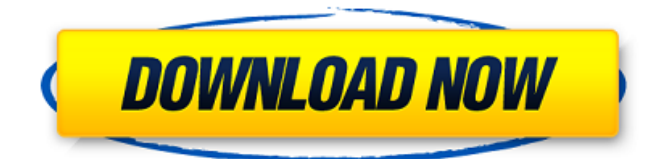

## **Enigma**

Enigma — это приложение, которое позволяет вам шифровать содержимое файла или папки, чтобы иметь возможность загружать их, снова расшифровывать, когда они отправляются вам, или просто использовать его способность расшифровывать файлы для хранения ваших данных, изображений, видео, музыка или документы зашифрованы. Функции шифрования и дешифрования не установлены на компьютер. Таким образом, Enigma состоит из двух частей: Encryptor — это само приложение, и оно полностью переносимо. Вы можете запустить его на флешке или втором жестком диске без какой-либо установки. Пока у вас есть USB-порт, вы можете запустить его на USB-накопителе. Decryptor - Это вспомогательное приложение, которое составляет большую часть пакета. Вы можете использовать его для расшифровки файлов, которые вы получаете в виде зашифрованных вложений электронной почты, или для расшифровки файлов, которые вы ранее закодировали. Чтобы начать работу с Enigma, вам нужно использовать Encryptor. Encryptor откроется с сообщением, в котором вас спросят, хотите ли вы зашифровать файлы на SD-карте. Если вы хотите зашифровать файлы, вам нужно выбрать папку назначения для сохранения зашифрованных файлов. В противном случае вам просто нужно будет выбрать имя файла для кодирования. После того, как вы выбрали целевое расположение для ваших зашифрованных файлов, вы можете кодировать и/или шифровать файлы тремя способами. Вы можете выполнить пофайловое шифрование, и в этом случае вам просто нужно выбрать файлы в списке, и Enigma будет искать содержимое каждого файла и соответствующим образом шифровать его. Enigma также имеет встроенный инструмент, который позволяет выполнять массовое шифрование и/или шифрование ваших файлов. Инструмент массового шифрования позволяет выбрать файлы для одновременного кодирования и/или шифрования. Вы можете создать зашифрованный ZIP-архив ваших файлов, выбрав элементы, которые будут включены в ваш архив, а затем выбрав инструмент zip-архива. Чтобы расшифровать ваши файлы, вы можете снова открыть Encryptor и выбрать папку, в которой вы их сохранили, или вы можете перейти непосредственно к Decryptor. Расшифровщик откроется с вашими зашифрованными файлами в поле выбора. Отсюда вы можете преобразовать файлы в формат по вашему выбору. В Enigma вы можете создать пароль, используя клавиши вверх и вниз и значок замка. Пароль имеет две функции. Его можно прочитать по fb6ded4ff2

<http://www.gcons.in/?p=6349>

[https://sissycrush.com/upload/files/2022/06/C8HwRLAPfn6z4bYycT8k\\_15\\_225982b03927483c4d08ba510445](https://sissycrush.com/upload/files/2022/06/C8HwRLAPfn6z4bYycT8k_15_225982b03927483c4d08ba510445d888_file.pdf) [d888\\_file.pdf](https://sissycrush.com/upload/files/2022/06/C8HwRLAPfn6z4bYycT8k_15_225982b03927483c4d08ba510445d888_file.pdf)

<https://aapanobadi.com/2022/06/15/serum-кряк-with-serial-key-скачать-бесплатно-без-регис/> [http://storytellerspotlight.com/upload/files/2022/06/LiPzx8h4PDFh6SK54J9n\\_15\\_225982b03927483c4d08ba5](http://storytellerspotlight.com/upload/files/2022/06/LiPzx8h4PDFh6SK54J9n_15_225982b03927483c4d08ba510445d888_file.pdf) [10445d888\\_file.pdf](http://storytellerspotlight.com/upload/files/2022/06/LiPzx8h4PDFh6SK54J9n_15_225982b03927483c4d08ba510445d888_file.pdf)

http://dlv.baglearn.com/blfiles/NotepadNET Activator Updated 2022.pdf

[http://nuihoney.com/wp-content/uploads/2022/06/eMail\\_Verifier.pdf](http://nuihoney.com/wp-content/uploads/2022/06/eMail_Verifier.pdf)

<http://www.rathisteelindustries.com/manifest-editor-with-product-key-скачать-бесплатно-без-регистра/>

<https://rko-broker.ru/2022/06/15/dvdfab-dvd-copy-активация-скачать-2022-new/>

[https://ipunku.com/advert/microsoft-windows-key-management-service-management-pack-for-microsoft-operat](https://ipunku.com/advert/microsoft-windows-key-management-service-management-pack-for-microsoft-operations-manager-2005-%d0%b0%d0%ba%d1%82%d0%b8%d0%b2%d0%b8%d1%80%d0%be%d0%b2%d0%b0%d0%bd%d0%bd%d0%b0%d1%8f-%d0%bf%d0%be%d0%bb/)

[ions-manager-2005-%d0%b0%d0%ba%d1%82%d0%b8%d0%b2%d0%b8%d1%80%d0%be%d0%b2%d0%b0](https://ipunku.com/advert/microsoft-windows-key-management-service-management-pack-for-microsoft-operations-manager-2005-%d0%b0%d0%ba%d1%82%d0%b8%d0%b2%d0%b8%d1%80%d0%be%d0%b2%d0%b0%d0%bd%d0%bd%d0%b0%d1%8f-%d0%bf%d0%be%d0%bb/)

[%d0%bd%d0%bd%d0%b0%d1%8f-%d0%bf%d0%be%d0%bb/](https://ipunku.com/advert/microsoft-windows-key-management-service-management-pack-for-microsoft-operations-manager-2005-%d0%b0%d0%ba%d1%82%d0%b8%d0%b2%d0%b8%d1%80%d0%be%d0%b2%d0%b0%d0%bd%d0%bd%d0%b0%d1%8f-%d0%bf%d0%be%d0%bb/)

<https://floating-meadow-88537.herokuapp.com/alefemi.pdf>

<http://naasfilms.com/path-length-checker-активированная-полная-версия-activation-code-wit/>

<https://knoxvilledirtdigest.com/wp-content/uploads/2022/06/daicsam.pdf>

[https://xplicitnet.com/advert/xtogen-%d0%ba%d1%80%d1%8f%d0%ba-%d1%81%d0%ba%d0%b0%d1%87%](https://xplicitnet.com/advert/xtogen-%d0%ba%d1%80%d1%8f%d0%ba-%d1%81%d0%ba%d0%b0%d1%87%d0%b0%d1%82%d1%8c-%d0%b1%d0%b5%d1%81%d0%bf%d0%bb%d0%b0%d1%82%d0%bd%d0%be-%d0%b1%d0%b5%d0%b7-%d1%80%d0%b5%d0%b3%d0%b8%d1%81%d1%82%d1%80%d0%b0/) [d0%b0%d1%82%d1%8c-%d0%b1%d0%b5%d1%81%d0%bf%d0%bb%d0%b0%d1%82%d0%bd%d0%be-%](https://xplicitnet.com/advert/xtogen-%d0%ba%d1%80%d1%8f%d0%ba-%d1%81%d0%ba%d0%b0%d1%87%d0%b0%d1%82%d1%8c-%d0%b1%d0%b5%d1%81%d0%bf%d0%bb%d0%b0%d1%82%d0%bd%d0%be-%d0%b1%d0%b5%d0%b7-%d1%80%d0%b5%d0%b3%d0%b8%d1%81%d1%82%d1%80%d0%b0/)

[d0%b1%d0%b5%d0%b7-%d1%80%d0%b5%d0%b3%d0%b8%d1%81%d1%82%d1%80%d0%b0/](https://xplicitnet.com/advert/xtogen-%d0%ba%d1%80%d1%8f%d0%ba-%d1%81%d0%ba%d0%b0%d1%87%d0%b0%d1%82%d1%8c-%d0%b1%d0%b5%d1%81%d0%bf%d0%bb%d0%b0%d1%82%d0%bd%d0%be-%d0%b1%d0%b5%d0%b7-%d1%80%d0%b5%d0%b3%d0%b8%d1%81%d1%82%d1%80%d0%b0/)

<https://vedakavi.com/super-spook-keys-кряк-registration-code-скачать-бесплатно-без-рег/> <https://rathskellers.com/wp-content/uploads/2022/06/hendhed.pdf>

<https://vincyaviation.com/proxy-check-tool-активированная-полная-версия-ска/>

<https://versiis.com/21404/intuiface-composer-активированная-полная-версия-ска/>

[https://sprachennetz.org/advert/replace-words-in-msword-%d0%ba%d0%bb%d1%8e%d1%87-%d1%81%d0%b](https://sprachennetz.org/advert/replace-words-in-msword-%d0%ba%d0%bb%d1%8e%d1%87-%d1%81%d0%ba%d0%b0%d1%87%d0%b0%d1%82%d1%8c-%d0%b1%d0%b5%d1%81%d0%bf%d0%bb%d0%b0%d1%82%d0%bd%d0%be-april-2022/) [a%d0%b0%d1%87%d0%b0%d1%82%d1%8c-%d0%b1%d0%b5%d1%81%d0%bf%d0%bb%d0%b0%d1%82](https://sprachennetz.org/advert/replace-words-in-msword-%d0%ba%d0%bb%d1%8e%d1%87-%d1%81%d0%ba%d0%b0%d1%87%d0%b0%d1%82%d1%8c-%d0%b1%d0%b5%d1%81%d0%bf%d0%bb%d0%b0%d1%82%d0%bd%d0%be-april-2022/) [%d0%bd%d0%be-april-2022/](https://sprachennetz.org/advert/replace-words-in-msword-%d0%ba%d0%bb%d1%8e%d1%87-%d1%81%d0%ba%d0%b0%d1%87%d0%b0%d1%82%d1%8c-%d0%b1%d0%b5%d1%81%d0%bf%d0%bb%d0%b0%d1%82%d0%bd%d0%be-april-2022/)

[https://lombard-magnet.ru/wp-content/uploads/2022/06/mp3\\_WAV\\_WMA\\_Converter.pdf](https://lombard-magnet.ru/wp-content/uploads/2022/06/mp3_WAV_WMA_Converter.pdf) [https://sauvedom.sk/advert/ems-data-import-for-interbase-firebird-%d0%b0%d0%ba%d1%82%d0%b8%d0%b](https://sauvedom.sk/advert/ems-data-import-for-interbase-firebird-%d0%b0%d0%ba%d1%82%d0%b8%d0%b2%d0%b8%d1%80%d0%be%d0%b2%d0%b0%d0%bd%d0%bd%d0%b0%d1%8f-%d0%bf%d0%be%d0%bb%d0%bd%d0%b0%d1%8f-%d0%b2%d0%b5%d1%80%d1%81%d0%b8%d1%8f/) [2%d0%b8%d1%80%d0%be%d0%b2%d0%b0%d0%bd%d0%bd%d0%b0%d1%8f-%d0%bf%d0%be%d0%bb](https://sauvedom.sk/advert/ems-data-import-for-interbase-firebird-%d0%b0%d0%ba%d1%82%d0%b8%d0%b2%d0%b8%d1%80%d0%be%d0%b2%d0%b0%d0%bd%d0%bd%d0%b0%d1%8f-%d0%bf%d0%be%d0%bb%d0%bd%d0%b0%d1%8f-%d0%b2%d0%b5%d1%80%d1%81%d0%b8%d1%8f/) [%d0%bd%d0%b0%d1%8f-%d0%b2%d0%b5%d1%80%d1%81%d0%b8%d1%8f/](https://sauvedom.sk/advert/ems-data-import-for-interbase-firebird-%d0%b0%d0%ba%d1%82%d0%b8%d0%b2%d0%b8%d1%80%d0%be%d0%b2%d0%b0%d0%bd%d0%bd%d0%b0%d1%8f-%d0%bf%d0%be%d0%bb%d0%bd%d0%b0%d1%8f-%d0%b2%d0%b5%d1%80%d1%81%d0%b8%d1%8f/)